## Просмотр видеоархива

−

Просмотр видеоархива возможен только при использовании поддерживаемых в ПО Biosmart-Studio серверов видеонаблюдения и не работает с IPкамерами.

Для перехода к режиму просмотра видеоархива в разделе Журналы нажмите кнопку в строке с событием.

Кнопка доступна для событий идентификации с контроллера, у которого есть прикрепленные камеры.

При открытии архив позиционируется на ближайшее время, доступное в системе видеонаблюдения, ко времени события с контроллера BioSmart.

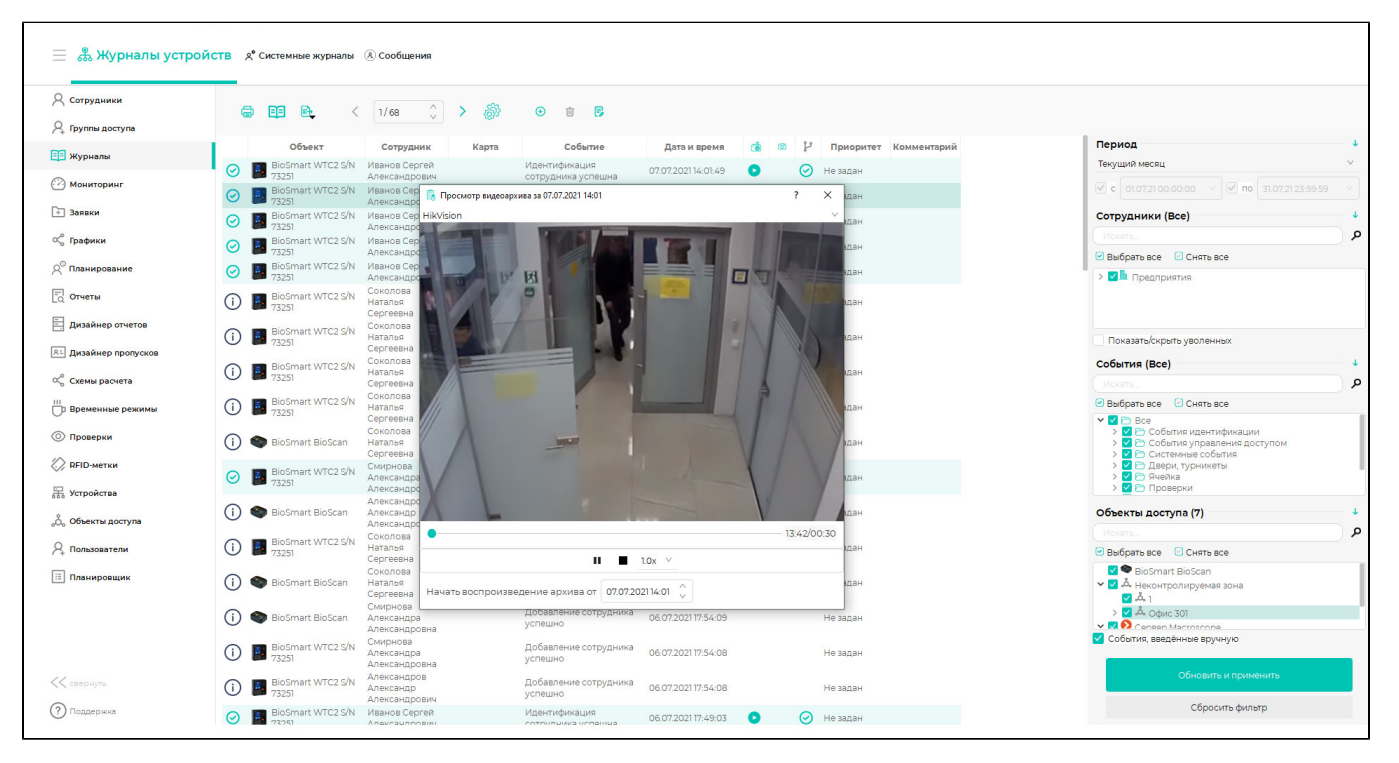